# **FORMATION AU LANGAGE PYTHON**

#### **INTRODUCTION ET BASES**

Jeremy Laforet [jeremy.laforet@utc.fr](mailto:jlaforet@utc.fr)

Équipe NSE - D2.16 - 4372

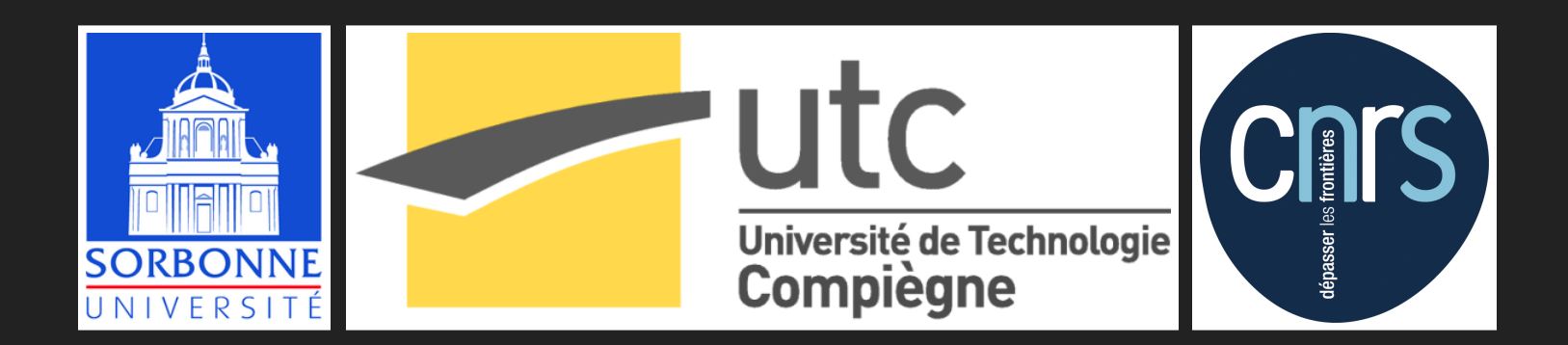

# **PLAN:**

- Présentation et installations
- Bases du langage
	- Structures de données
	- Structures de contrôle
	- **Pythonismes**
	- **Entrées Sorties**
	- **Fonctions**
	- Classes et objets
	- **Interactions graphiques**

# **MON PROFIL**

- Master Automatique Université Montpellier 2 (2006)  $\bullet$
- Thèse en Robotique sur la modélisation des muscles lisses - LIRMM, Montpellier (2009)
- PostDoc: Modélisation EMG utérin et strié BMBI (2010)
- Ingénieur de Recherche CNRS (2013 )
	- Modélisation multiphysique des muscles
	- **Implémentation logicielle des modèles**
	- Analyses de sensibilité

Développements en Python depuis ~2007

# **POURQUOI PYTHON?**

- Langage de haut niveau
- Ipython (jupyter) Notebook
- Transition directe vers un code stable
- Script exécutables / multiplateforme
- De nombreux formats de ficihers lisibles
- Possible interface graphique
- Ratio temps de programmeur/résultat !
- Écosysteme scientifique riche
- Outils de débug/profiling
- Utilisable du micro-contrôleur au supercalculateur!

Prototype - Code Glue - Développement complet

# **EXEMPLE DE DÉVELOPPEMENT ELECTROMYOGRAMME UTÉRIN**

Travaux de PostDoctorat de Maxime Yochum (Mars 2015 - Présent) Débutant Python en février 2015

# **DESCRIPTION DU MODÈLE:**

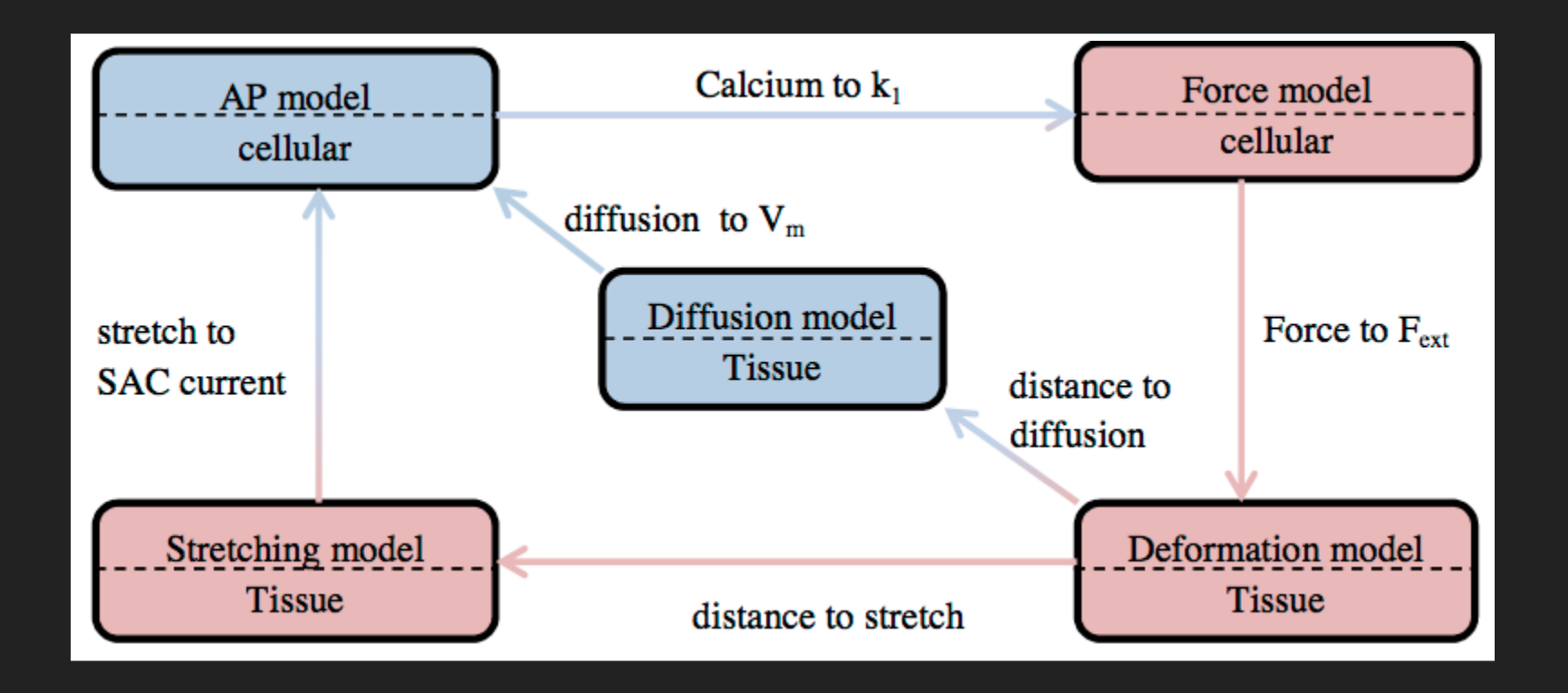

Application sur un mesh surfacique 3D (~100k noeuds)

# **SIMULATION COMPLÈTE:**

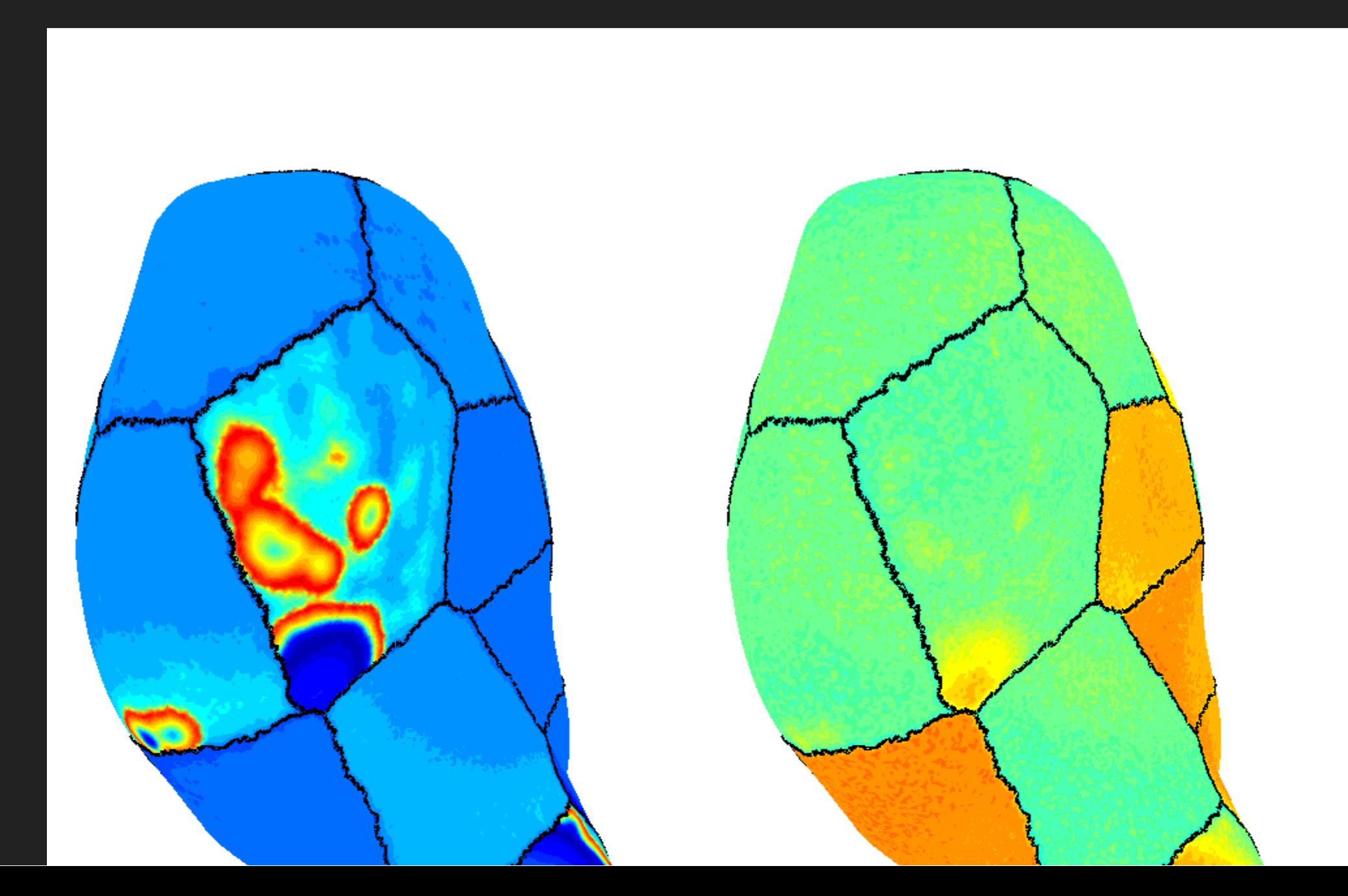

![](_page_7_Picture_0.jpeg)

![](_page_7_Picture_1.jpeg)

#### electrical activity, Time  $t = 14.70 s$

#### mechanical activity, Time  $t = 14.70 s$

### **INTERFACE DE VISUALISATION**

![](_page_8_Picture_1.jpeg)

![](_page_9_Picture_0.jpeg)

# **INSTALLATION ET PRÉSENTATION**

# **ANACONDA OU MINI-CONDA**

- Distribution de Python
- ~300 Paquets
- Orienté sciences
- Mini-conda: installeur seul

# **PYCHARM(-EDU)**

- IDE pour Python
- Coloration, complétion, vérification de code
- Execution, debuggage, profilage
- PyCharm-edu: version simplifée pour l'enseignement

# **ÉXECUTION**

Interactive:

- python shell
- Ipython
- Jupyter Notebook

Batch:

- script
- executables

# **STRUCTURE**

- script
- fonction
- module
- package

# **IMPORTS**

#### Utilisation de modules (ou de fonctions des modules)

import sys

import numpy as np

from os import rename

- Un module entier
- Un module entier avec un nom personalisé
- une fonction d'un module

### **PYTHON 2.7.X VS PYTHON 3.Y**

- Meilleur support unicode
- Changement de la syntaxe de certains import
- La division entière devient //
- **•** print devient une fonction
- Tous les paquets ne sont pas encore en 3.y

#### le module *\_\_future* \_\_ permet d'écrire du code python 2.7 compatible avec python 3

![](_page_16_Picture_150.jpeg)

# **BASES DU LANGAGE**

### **PEP8**

- Use 4-space indentation, and no tabs.
- Wrap lines so that they don't exceed 79 characters.  $\bullet$
- Use blank lines to separate functions and classes, and larger blocks of code inside functions.
- When possible, put comments on a line of their own.
- Use docstrings.

### **PEP8**

- Use spaces around operators and after commas, but not directly inside bracketing constructs:  $a = f(1, 2) + g(3, 4).$
- Name your classes and functions consistently; the convention is to use CamelCasefor classes and lower case with underscores for functions
- Don't use fancy encodings if your code is meant to be used in international environments. Plain ASCII works best in any case.

# **STRUCTURES DE DONNÉES**

- variable
- liste
- tuple
- set
- dictionnaire

# **VARIABLE**

![](_page_21_Picture_59.jpeg)

- typage dynamique
- type(var) pour connaitre le type actuel de var

### **LIST**

![](_page_22_Picture_76.jpeg)

'a'

- types quelconques (mélanges possibles)
- conversation de l'ordre
- indexable
- mutable
- les chaines de charactères sont des listes

### **TUPLE**

![](_page_23_Picture_63.jpeg)

- types quelconques (mélanges possibles)
- conversation de l'ordre
- **·** indexable

'a'

immutable

### **SET**

 $s = \{ 'a', 2, 1, 2 \}$ 

{1, 2, 'a'}

- types quelconques (mélanges possibles)
- · elements uniques et triés
- immutable

### **DICTIONNAIRES**

 $d = \{ 'a': 1, 2: 3.14 \}$ 

{2:3.14, 'a':1}  $d['a']$ 

- types quelconques (mélanges possibles)
- Ensemble de paires clé:valeur
- trié par clés
- mutable

# **STRUCTURES DE CONTRÔLE**

- if / else
- while
- for
- iterate

### **TESTS**

#### if… elif… else…

```
if a > 1:
   print('ok')
elif a < -1:
   print('ko')
else:
    pass
```
# **BOUCLES**

#### while

 $a = 0$ while  $a \leq 4$ : print(a) a  $+= 2$ 

0 2 4

### **BOUCLES**

for

for i in [7,3,8]: print(i) 7 3 8 for j in range(3): print(j) 0 1 2

### **BOUCLES**

#### enumerate(…)

for idx, lettre in enumerate('chaine'): print(idx, lettre)

 $\overline{0}$   $\overline{c}$ 1 h

2 a

3 i

4 n

5 e

### **PYTHONISMES**

#### is

if a is b: print("a et b sont le même objet.")

#### Range:

range(0,10,3)

[0, 3, 6, 9]

### **COMPREHENSIONS**

#### List comprehensions:

squares =  $[nb**2 for nb in range(0,10)]$ 

[0, 1, 4, 9, 16, 25, 36, 49, 64, 81]

#### Dictionnary comprehensions:

odd squares =  ${nbi:nb**2}$  for nb in range(0,10) if  $nb**2%2$ }

{1: 1, 3: 9, 5: 25, 7: 49, 9: 81}

# **EXCEPTIONS**

#### It's easier to ask forgiveness than it is to get permission.

- raise
- try / except

#### **RAISE**

```
denominateur = 0if denominateur == 0:
    raise ValueError, "Le dénominateur ne peut être nul."
                                 ------------------------------------------------------------------
ValueError Traceback (most recent call last)
 in ( )1 if denominateur == 0:
----> 2 raise ValueError, "Le dénominateur ne peut être nul."
      3
```
ValueError: Le dénominateur ne peut être nul.

#### **TRY… EXCEPT…**

```
numerateur = 3.14denominateur = 0.0try:
   resultat = numerateur / denominateur
except ZeroDivisionError:
    print("Le dénominateur est nul.")
else:
   print("La division vaut", resultat)
finally:
   print("Calcul terminé.")
```
Le dénominateur est nul. Calcul terminé.

# **ENTRÉES / SORTIES**

- · input
- print
- format
- fichiers

# **PRINT**

#### Affiche la chaine de charactère passée en argument

print("Bonjour!")

Bonjour!

#### Py2: print n'y est pas une fonction

print "Bonjour!"

Bonjour!

Utiliser from \_\_future \_\_ import print\_function pour avoir la fonction en python 2.x

# **INPUT**

- **Permet de poser une question**
- Renvoie une chaine de charactères
- Conversion nécessaire ensuite pour les autres types

```
nom=input("Quel est votre nom?")
Quel est votre nom?Terry
print(nom)
Terry
```
Py2: Équivalent à la fonction raw\_input

### **FORMAT**

#### Mise en forme d'une chaine de charactères

print('Bonjour {} !'.format(nom))

Bonjour Terry !

print('Bonjour {} {} !'.format('Sir',nom))

Bonjour Sir Terry !

print('Bonjour {ti} {name} ou {name} !'.format(ti="Sir",name=nom)) Bonjour Sir Terry ou Terry!

### **FICHIERS TEXTE**

#### Lecture

with open('monfichier.txt','r') as myfile: for line in myfile: print(line)

with open('monfichier.txt','r') as myfile: contenu = myfile.readlines()

#### Écriture

with open('monfichier.txt','w') as myfile: myfile.write('mon texte à sauvegarder.\n')

# **FONCTIONS**

- Définition et Arguments
- Valeur de retour
- Documentation
- · Décorateurs
- Lambdas

#### **ARGUMENTS**

def calcul milieu(pt a, pt b, precision='int', affiche pts=False): …

calcul milieu( $(3.5, 2.9)$ ,  $(-1.04, -8.32)$ )

 $(4, 7)$ 

calcul milieu((3.5, 2.9),  $(-1.04, -8.32)$ , affiche pts=True)

A:  $(3.5, 2.9)$  B:  $(-1.04, -8.32)$  M:  $(4, 7)$ 

calcul milieu((3.5, 2.9),  $(-1.04, -8.32)$ , 'float')

(4.02, 7.0600000000000005)

### **VALEURS DE RETOUR**

Retourner une valeur:

def dis non(): return "non" dis non()

'non'

#### Retourner un ensemble de valeurs:

```
def calcul milieu(point a, point b):
   return (point_a[0]-point_b[0])/2. , (point_a[1]-point_b[1])/2.
calcul milieu((0.,1.),(1.,0.))
```
 $(-0.5, 0.5)$ 

### **DOCUMENTATION**

```
def calcul milieu(point a, point b):
    """
    Compute the middle of the (a,b) segment.
    : param point a: tuple or list (xa, ya)
    :param point b: tuple or list (xb, yb)
    :return: tuple (xm, ym)
    """
    return (point a[0]-point b[0])/2. , (point a[1]-point b[1])/2.
calcul_milieu?
```

```
Signature: calcul milieu(point a, point b)
Docstring:
Compute the middle of the (a,b) segment.
:param point a: tuple or list (xa, ya)
:param point b: tuple or list (xb, yb)
:return: tuple (xm, ym)
File: ~/Documents/Cours/Formation Python/
Type: function
```
# **DÉCORATEURS**

**@decorator** 

function(arg)

decorator(function(arg))

- Permet de faire une composition de fonction simplement
- ou de modifier l'execution d'une fonction

### **LAMBDA**

#### fonction anonyme

square = lambda  $x:x**2$ 

#### Permet de définir localement une fonction simple (dans un appel de fonction par exemple)

### **OBJETS ET CLASSES**

En python, tout est objet

 $1 = [\nmid a \nmid, 2, 1, 2]$ l.sort() print(l)

 $[1, 2, 2, 3, 4]$ 

l.\_\_class\_\_ list

### **VOCABULAIRE**

Classe: Objet: Attribut: variable propre à un objet Méthode: fonction propre à une classe

En python il n'y a pas de différence privé/publique formelle. L'usage de doubles underscores dans le nom indique un élément privé: l.\_\_class\_\_

### **SYNTAXE**

```
class point:
    def __init__(self, coord_x,coord_y):
         self.x = coord xself.y = coord y
    \overline{\text{def}} \ \_\texttt{repr\_(self)}:
         return "X:{} Y:{}".format(self.x, self.y)
```
pt\_a=point(3.4,7.8) print(pt\_a)

X:3.4 Y:7.8

# **INTERACTIONS GRAPHIQUES**

# **JUPYTER NOTEBOOK**

- Narrative computations
- Interactions

# **NARRATIVISME**

Créer un document regroupant narration et calculs en utilisant les capacités du notebook: fusionner un cours et des exercices en un seul document, proposer une documentation exécutable…

**DEMO**

# **INTERACTIONS**

Utilisation de widgets pour interagir avec le code

- Entrées utilisateur multiples
- Exploration interactive de données

# **PYQT: ÉLÉMENTS GRAPHIQUES**

Bindings Qt4 pour python

- MessagesBox et Dialogs
- Vraies interfaces (ex surf\_view)

#### **MESSAGEBOX**

#### Affiche un message ou pose une question simple

- QMessageBox.information()
- OMessageBox.question()
- QMessageBox.warning()
- QMessageBox.critical()

reply = QtGui.QMessageBox.question(self, 'Message', "Are you sure to quit?", QtGui.QMessageBox.Yes QtGui.QMessageBox.No, QtGui.QMessageBox.No)

#### **QDIALOGS**

Permet de récupérer une information

- QInputDialog
	- $\overline{\phantom{a}}$ .getInt()
	- .getDouble()
	- .getText()
	- .getItem()
- QFileDialog
	- .getExistingDirectory()
	- .getOpenFileName()
	- .getSaveFileName()

### **EXEMPLE MINIMAL D'INTERFACE**

```
import sys
from PyQt4 import QtGui
def main():
    app = QtGui.QApplication(sys.argv)
   w = QtGui.QWidget()w.resize(250, 150)
   w.move(300, 300)
   w.setWindowTitle('Simple')
   w.show()
    sys.exit(app.exec_())
if name = 'main ':
   main()
```
Python pour les [sciences](file:///Users/jlaforet/Documents/Cours/Formation_Python/sciences.html)

### **BONUS: REGEXP**

Regular expression: Expression rationnelle/régulière, description d'un motif correspondant à un ensemble de chaine de caractères possibles

- Rechercher / Replacer dans le code
- Traitement de données textuelles

# **BONUS: REST**

Restructured text : langage de mise en forme de texte rapide, cousin du Markdown (md)

• Écriture des docstrings, voir de documentations complètes (voir demain après-midi)